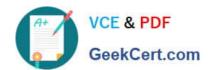

## PL-400<sup>Q&As</sup>

Microsoft Power Platform Developer

### Pass Microsoft PL-400 Exam with 100% Guarantee

Free Download Real Questions & Answers PDF and VCE file from:

https://www.geekcert.com/pl-400.html

100% Passing Guarantee 100% Money Back Assurance

Following Questions and Answers are all new published by Microsoft
Official Exam Center

- Instant Download After Purchase
- 100% Money Back Guarantee
- 365 Days Free Update
- 800,000+ Satisfied Customers

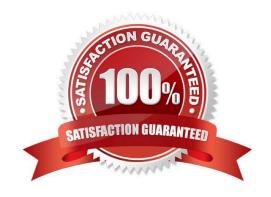

### https://www.geekcert.com/pl-400.html 2024 Latest geekcert PL-400 PDF and VCE dumps Download

### **QUESTION 1**

You need to improve warehouse counting efficiency. What should you create?

- A. a flow that updates the warehouse counts as the worker performs the count
- B. a model-driven app that allows the user to key in inventory counts
- C. A Power BI dashboard that shows the inventory counting variances
- D. a canvas app that scans barcodes to allow a warehouse worker to select inventory counts

Correct Answer: D

Scenario: Warehouse counting is performed manually by using a counting journal. All warehouse boxes and items are barcoded.

#### **QUESTION 2**

A client requires that the system send an email from a button on their customer contact form.

You need to call the action from JavaScript.

Which two functions achieve this result? Each correct presents a complete solution.

NOTE: Each correct selection is worth one point.

- A. Xrm.WebApi.online.executeMultiple()
- B. Xrm.WebApi.online.updateRecord()
- C. Xrm.WebApi.online.createRecord()
- D. Xrm.WebApi.online.execute()

Correct Answer: AD

Xrm.WebApi.online.executeMultiple executes a collection of action, function, or CRUD operations.

Xrm.WebApi.online.execute executes a single action, function, or CRUD operation.

### Reference:

https://docs.microsoft.com/en-us/powerapps/developer/model-driven-apps/clientapi/reference/xrm-webapi/online/executemultiple https://docs.microsoft.com/en-us/powerapps/developer/model-driven-apps/clientapi/reference/xrm-webapi/

online/execute

### **QUESTION 3**

# VCE & PDF GeekCert.com

### https://www.geekcert.com/pl-400.html 2024 Latest geekcert PL-400 PDF and VCE dumps Download

You are designing a one-way integration from the Common Data Service to another system.

You must use an Azure Function to update the other system. The integration must send only newly created records to the other system. The solution must support scenarios where a component of the integration is unavailable for more than a

few seconds to avoid data loss.

You need to design the integration solution.

Solution: Register a service endpoint in the Common Data Service that connects to an Azure Service Bus queue.

Register a step at the endpoint which runs asynchronously on the record\\'s Create message and in the portoperation stage.

Configure the Azure Function to process records as they are added to the queue.

Does the solution meet the goal?

A. Yes

B. No

Correct Answer: A

### **QUESTION 4**

You create a Power Virtual Agents chatbot in an environment named Environment1. A colleague creates a Power Automate flow in the default solution in the default environment.

The chatbot in Environment1 does not recognize the flow in the default environment.

You need to ensure the chatbot can access the flow.

Which two actions should you perform? Each correct answer presents part of the solution.

NOTE: Each correct selection is worth one point.

- A. Add the Power Automate flow to a solution in Environment1.
- B. Send a copy of the Power Automate flow from the default environment.
- C. Add the Power Automate flow to a solution in the default environment.
- D. Export the solution from the default environment and import the solution into Environment1.
- E. Share the Power Automate flow from the default environment.

Correct Answer: AE

E: The flow needs to be shared as it was created by another person.

A: To be available to your bots, flows must be stored in a solution in Power Automate. If you do not want to use the

# VCE & PDF GeekCert.com

## https://www.geekcert.com/pl-400.html 2024 Latest geekcert PL-400 PDF and VCE dumps Download

Default Solution for this purpose, you can move your flows to another solution. Reference: https://docs.microsoft.com/en-us/power-virtual-agents/environments-first-run-experience

#### **QUESTION 5**

You are developing a Power Platform solution. The solution connects to a third-party accounting system by using a Web API through a Power Apps app that automatically exchanges contacts with the sales data. You have the following code: (Line numbers are included for reference only.)

01 GET https://contoso.crm.dynamics.com/api/data/v9.1/accounts

?\$select=name,accountnumber,telephone1 &\$top=5 HTTP/1.1

02

03 Cache-Control: no-cache

04 OData-Version: 4.0

05 Content-Type: application/json

You need to ensure that the code only synchronizes data that was not previously synchronized.

Which code segment should you insert at line 02?

A. Prefer: odata.track-changes

B. Prefer: odata.allow-entityreferences

C. Prefer: odata.include-annotations

Correct Answer: A

Use change tracking to synchronize data with external systems

The change tracking feature in Microsoft Dataverse provides a way to keep the data synchronized in an efficient manner by detecting what data has changed since the data was initially extracted or last synchronized. This article discusses

how to enable and retrieve changes for a table.

Retrieve changes for a table using the Web API

Changes made in tables can be tracked using Web API requests by adding the Prefer: odata.track-changes header. This header requests that a delta link be returned which can subsequently be used to retrieve table changes.

Delta links are opaque, service-generated links that the client uses to retrieve subsequent changes to a result. They are based on a defining query that describes the set of results for which changes are being tracked. For example, the

request that generated the results containing the delta link. The delta link encodes the collection of tables for which changes are being tracked, along with a starting point from which to track changes.

#### Reference:

https://docs.microsoft.com/en-us/power-apps/developer/data-platform/use-change-tracking-synchronize-data-external-

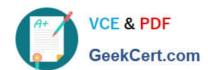

### https://www.geekcert.com/pl-400.html 2024 Latest geekcert PL-400 PDF and VCE dumps Download

systems

Latest PL-400 Dumps

PL-400 Study Guide

PL-400 Braindumps